# Internet Application Protocols

For more info see http://dsv.su.se/jpalme/abook/

#### **Copyright © Jacob Palme 2007**

Copyright conditions: This document may in the future become part of a book. Copying for non-commercial purposes is allowed on a temporary basis. At some time in the future, the copyright owner may withdraw the right to copy the text. Check for the current copyright conditions at the web site of the author, http://dsv.su.se/jpalme/abook/.

This document contains quotes from various IETF standards. These standards are copyright (C) The Internet Society (date). All Rights Reserved. For those quotes, the following copyright conditions apply:

This document and translations of it may be copied and furnished to others, and derivative works that comment on or otherwise explain it or assist in its implementation may be prepared, copied, published and distributed, in whole or in part, without restriction of any kind, provided that the above copyright notice and this paragraph are included on all such copies and derivative works. However, this document itself may not be modified in any way, such as by removing the copyright notice or references to the Internet Society or other Internet organizations, except as needed for the purpose of developing Internet standards in which case the procedures for copyrights defined in the Internet Standards process must be followed, or as required to translate it into languages other than English.

> Publisher Not yet published • City

## **1. WebDAV**

**Objectives** 

This chapter describes an example of use of XML combined with HTTP in an application layer standard. WebDAV is a standard for managing a web site or other document collection by multiple users.

> Keywords coding records data structures characters

#### 1.1. Use of HTTP for new protocols

It has become very popular to use HTTP for other purposes than web page downloading. The reason for this is that existing software modules for HTTP can be used, and that firewalls often allow HTTP but prevents non-HTTP connections. Thus, if a non-HTTP protocol is used, one has to build holes in the firewall to allow them. This is often not need if HTTP is used.

When HTTP is used in this way, there is often a need to transfer more complex information than can easily be encoded in an HTTP header. For this purpose, XML is often used. Thus, many protocols use HTTP headers combined with XML bodies.

One example of this is SOAP, also known as "Web services", which is a protocol for what is also known as "Remote Procedure Calls (RPC)". A Remote Procedure Calls involves sending data to a application on another host, and getting other data back in response.

In SOAP, all the data is encoded in the bodies in XML format. In Web-DAV, some information is encoded in the HTTP headers and some information in the XML bodies below the HTTP headers. HTTP headers are used for information which is easy to encode using ABNF. XML bodies are used for information which is not easy to encode using ABNF, but which is easy to encode using the more advanced encoding capabilities of XML.

A disadvantage with using HTTP as a base protocol for other application protocols is that HTTP is a very complex protocol, and has facilities which can cause a lot of difficulties, for example caching. Sometimes, application protocols based on HTTP specify a subset of HTTP to avoid such problems.

#### 1.2. What is WebDAV

WebDAV is a standard for management of collections of documents on a remote host. It can be used for management of a web site, but also for other kinds of document collections. WebDAV is based on a model where a user agent process is running on a personal computer, and a WebDAV server process is running on a remote server. The server holds collections. By "collections" is in WebDAV meant what is usually named "folders" or "directories" (see Figure 1).

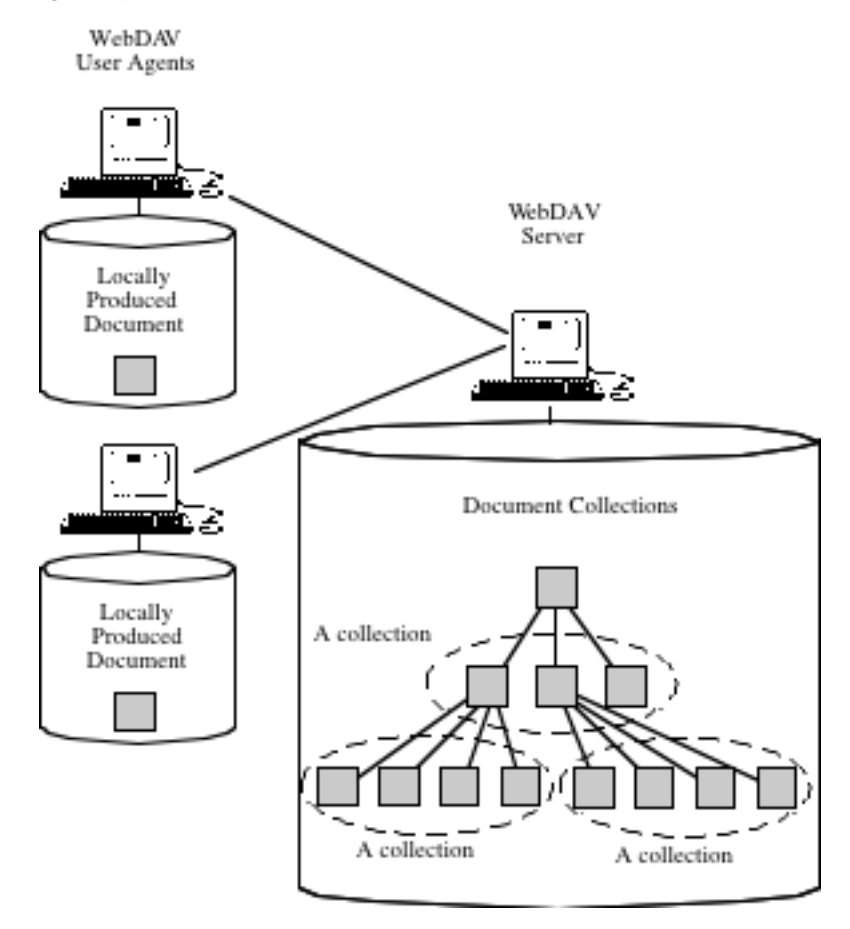

**Figure 1: WebDAV model with clients, servers and document collec-**

**tions**Files or other objects stored in a document data base are in WebDAV called *Resources*. Folders/directories of such documents are in WebDAV called *Collections* (see Figure 1).

Resources and collections can have *Properties*. Some basic properties, such as file name and last revision date, are predefined in WebDAV. Each application of WebDAV can define additional properties for its resources.

#### 1.3. Alternatives to WebDAV

Instead of WebDAV, a common alternative solutions used by many sites is to use an HTTP-HTML-only protocol, with no User Agent process, only using an ordinary web browser as client. The advantage with WebDAV is that it allows neater clients.

Another alternative to WebDAV is FTP or SFTP, but these protocols lack certain facilities which are important when several people manage a document collection together.

#### 1.4. Simultaneous Update Problem

One main problem which WebDAV tries to solve is the simultaneous update problem. This problem happens if two users try to update the same document on the server at the same time. There is then a risk that some of the changes to the document is lost.

Example:

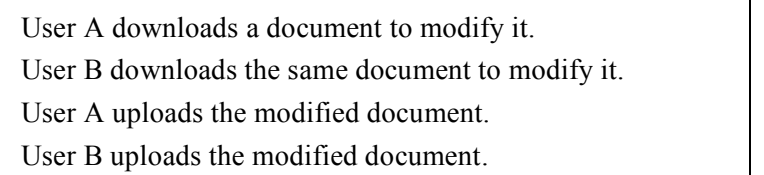

The result with this example will be that user B will overwrite the changes made by user A, so that these changes will be lost, since user B will base its changes on the document before user A has uploaded its change.

A more complex example: Suppose that that the names and the prices are stored in separate objects in the data base as shown below:

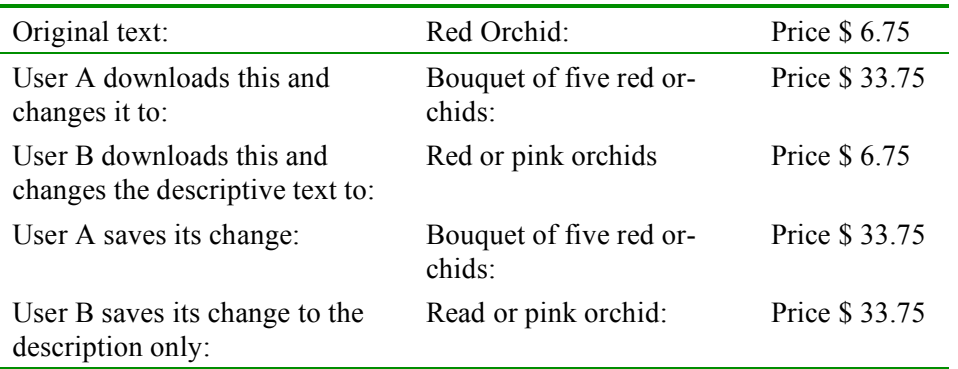

The result will in this example be an unintended five-fold increase in the price of the orchids.

Three common ways of handling this problem is:

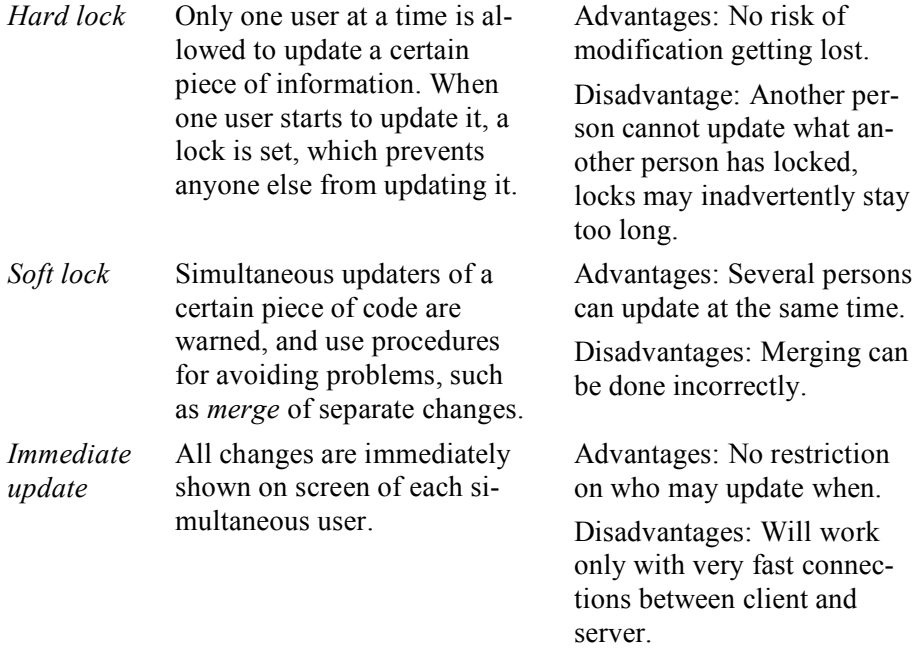

WebDAV supports the two first methods, but does not include any merging algorithm which may be needed with a soft lock.

Hard locks are in WebDAV called *Exclusive locks*. Soft locks are in WebDAV called *Shared locks*.

#### 1.5. WebDAV HTTP Methods

WebDAV HTTP methods are operations which a client can perform on a server. Most of these operations can be applied either only to a resource as a whole, or to all members of a collection, usually recursively to all sublevels.

WebDAV defines the following HTTP methods:

PROPFIND: Used to get some or all properties of one or more resources. Here one can see the advantage of using XML: It is easy to return a list of resources, or even a hierarchical structure of collections and subcollections and their resources to any level.

PROPPATCH: Used to modify or remove properties of one or more resources.

MKCOL: Used to create folder/directory/collection.

GET, HEAD for collections: Standard HTTP does not specify how these operations are to operate on collections. In standard HTTP a GET on a directory (collection) can retrieve a list of files, or a start page (index.html). In WebDAV, GET and HEAD are fully defined also for collections.

POST for collections.

DELETE for resources and collections.

PUT on resources and folders/directories/collections.

COPY and MOVE on resources and folders/directories/collections.

LOCK and UNLOCK on resources and folders/directories/collections.

#### 1.6. WebDAV Coding Methods

WebDAV encodes some of its data in the HTTP header and some in the HTTP body. The syntax of the HTTP header is specified using ABNF, the syntax of the HTTP bodies are usually specified using XML. Below is an example of part of a very simple PROPFIND operation:

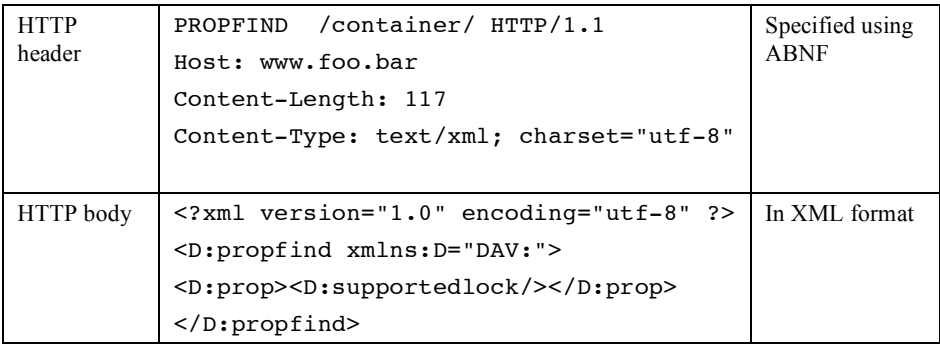

Example of new or modified HTTP header fields:

*Dav:* Specifies that this is a WebDAV operations, and indicates version of WebDAV.

*Depth:* Indicates whether this operation is only to be done on a collection in itself, or recursively for all its members and submembers to unlimited depth. Usual values: "0" or "infinity".

*Destination:* Destination URLs for operations such as COPY and MOVE.

*If:* Existing HTTP IF header is extended to allow testing of WebDAV properties.

*Lock-token:* Unique identifier of a lock, created by the client when requesting a lock.

*Overwrite:* Should overwriting of existing files be allowed or not?

*Time-out:* Maximum duration of a lock.

Example of use of XML: A source Property for moving or copying resources:

```
<?xml version="1.0" encoding="utf-8" ?>
<D:prop xmlns:D="DAV:"
xmlns:F="http://www.foocorp.com/Project/"> 
   <D:source>
      <D:link><F:projfiles>Source</F:projfiles> 
          <D:src>http://foo.bar/program</D:src>
          <D:dst>http://foo.bar/src/main.c</D:dst> 
      </D:link><D:link>
          <F:projfiles>Library</F:projfiles>
          <D:src>http://foo.bar/program</D:src>
```

```
<D:dst>http://foo.bar/src/main.lib</D:dst> 
      </D:link> 
      <D:link>
          <F:projfiles>Makefile</F:projfiles> 
          <D:src>http://foo.bar/program</D:src>
          <D:dst>http://foo.bar/src/makefile</D:dst> 
      </D:link></D:source> 
</D:prop>
```
Explanation of terms in the example above: " $D$ :" = Dav namespace (defined in the WebDAV standard), "F:" = own namespace (defined by a WebDAV application), "src"=Source, "dst"=Destination.

#### 1.7. WebDAV Extensions

The description above describes the functions of the basic WebDAV standard as defined in the standards document RFC 2518. There are additional standards documenting extensions to the basic WebDAV standard. The most important WebDAV RFCs are:

- RFC 2518 Basic WebDAV: Locks, properties, collections.
- RFC 3648 Versioning Extensions to WebDAV:

Version history makes it possible to find and retrieve previous versions of a resource.

Parallel development: The version history can fork into two different paths, for example one path for bug corrections to an old version of a resource, and another path for developing the next release with new functionality.

- RFC 3648 Ordered collections where the order is not sorting by any property values but on user-defined order. Examples: Recommended access order, Revision history order, Pages of a book, Overheads in a lecture
- RFC 3744 Access Control Protocol: Access control lists, which specifies who can do what with each resource.
- RFC 4316 (Experimental) Datatypes for properties (XML has rather few datatypes): Passing data type with value, schema (specifying structure of data base), Mandatory property types, Updating parts of a structured property.
- RFC 4331 Ouota and Size Properties.
- RFC 4437 (Experimental) Redirect Reference Resources (authoring redirect commands). By Redirect is meant that someone trying to access a certain resource at a certain URL will automatically be shown another resource at another URL instead.
- RFC 4709 (Informational) How WebDAV can be accessed through ordinary HTML interfaces.

By *Experimental* is meant that this is a standard for experiments to find out if this facility is to become a future standard or not. By *Informational* is meant that this is not a standard, just information for Internet application developers.

# **2. RSS and Podcasting**

**Objectives** 

This chapter describes the RSS and Podcasting protocols for subscribing to new information.

> Keywords RSS podcasting subscribing syndication

#### 1.8. Push and Pull

One way of understanding differences between different Internet protocols is the concepts of *Push* and *Pull*.

By *Push* is meant protocols where the sender of information has much control of what information is sent. An extremely Push-oriented protocol is email. Anyone can send e-mail to anyone, if they know the recipients e-mail address. A disadvantage with this is that recipients can be overloaded with email and have problems coping with it. An extreme example of this is spamming, unsolicited e-mail sent to millions of recipients, often with questionable advertising. To handle this problem, people install spam filters in their e-mail programs. But spam filers have the risk of rejecting messages which should not be rejected.

But even for e-mail which is not spamming, many people have problems handling all their e-mail. This is a natural result of a protocol where so much control is given to the senders.

Other protocols with a strong *Push* orientation are *Usenet News*, *RSS/Podcasting*, and web-based forum systems. They are, however, not as strongly Push-oriented as e-mail. With Usenet News, the recipient has some control by selecting which newsgroups to subscribe to. Usenet News also has moderated newsgroups, where one person or organization checks all messages before publishing them. This gives an added protection for recipients against unwanted information.

RSS and Podcasting are similar to moderated newsgroups, there is, usually, a person or organisation responsible for controlling what is sent out to a certain channel. A user subscribing to a channel therefore knows that only messages approved by the channel owner will be sent to it.

Example of a protocol with very strong *Pull* characteristic is ordinary web usage through search engines. The user decides what query to write to the search engine, and the search engine tries to find the best web documents corresponding to the user's query. There are also ads in search engine results, which are more *Push* oriented. But the search engines sometimes tries to finds

ads related to the user's query, giving the user some control also of which ads to see.

In Google Adwords, for example, the ad providers bids a certain price for their ads on certain search strings. These ads will only be shown to users typing the search strings which the ad providers made their bid on. When several ad providers bid on the same search string, Google will show those ads which had the highest bids, and the ads are sorted with the highest bid first in the list of ads. What was written in the previous sentence is not quite true, Google also check on how often users click on a certain ads, and ads which users often click on also can get a more prominent position in the Google search results. Ads in Google search results are clearly marked as "sponsored links", so that the user can separate ads from regular content.

#### 1.9. RSS and Podcasting

RSS is a protocol which allows users to subscribe to new information from certain content providers. Every time something new is available from that content provider, it is then usually automatically downloaded, but the user decides when to read the downloaded information.

The RSS protocol is very simple. The users decides which feeds they want to subscribe to. A *feed* is a web page in XML format. It contains some information about the feed itself, and then a list of available new *episodes*. For each episode, a title and/or a description is provided. A feed will usually not list all episodes, only the most recent episodes.

The user runs an RSS reader. This reader knows which episodes it has already downloaded, and downloads only the new episodes. The reader is a program running continuously in the background, and it checks for new episodes for example once every two hours.

The actual text of the episode can either be contained in the episode data itself, or (more common) the episode contains the web address of where its content can be downloaded.

The episode data can be of any format, the episode description specifies its format. RSS is commonly used for news items (shorter texts, often contained in the episode description itself) and blogs. RSS is also often used for audio and video contents, such as broadcasts. This is known as "Podcasting". One feed will then represent for example a regularly occurring broadcast radio program, and the RSS reader will then download these programs automatically as they are published in the feed. Some RSS readers will even automatically copy newly downloaded radio programs to an MP3 reader, if the user so wishes.

When the content is included in full in the seed, instead of in a separate document, any occurring HTML must be entity-encoded, so that for example "<strong>word</strong>" is encoded as

">strong<word&lt;/strong&gt;"

Here is an example, copied from Wikipedia, of a feed in RSS version 2.0 format:

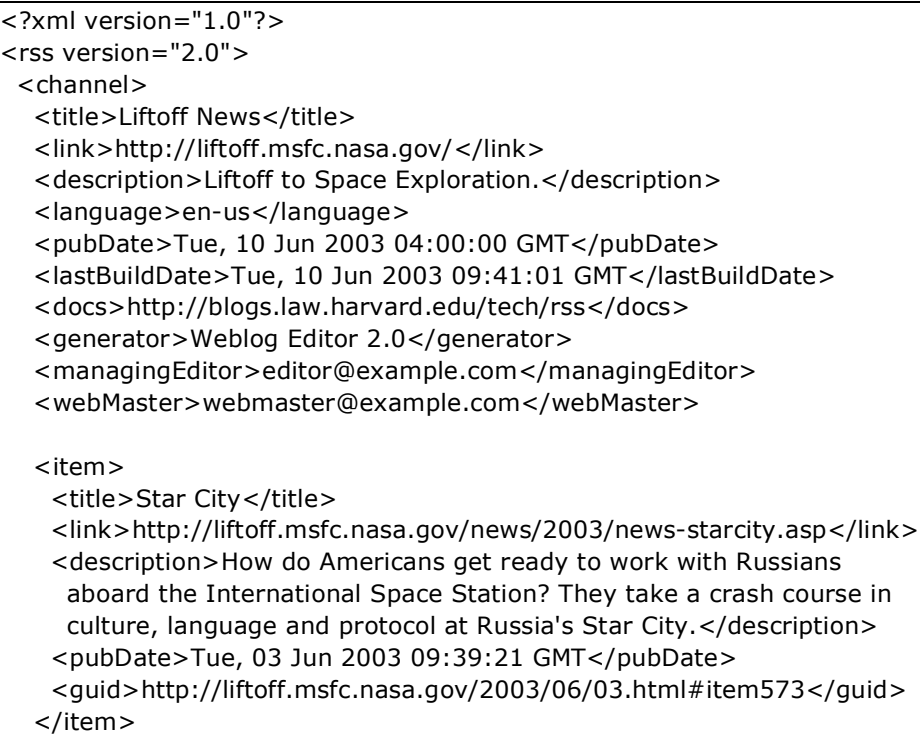

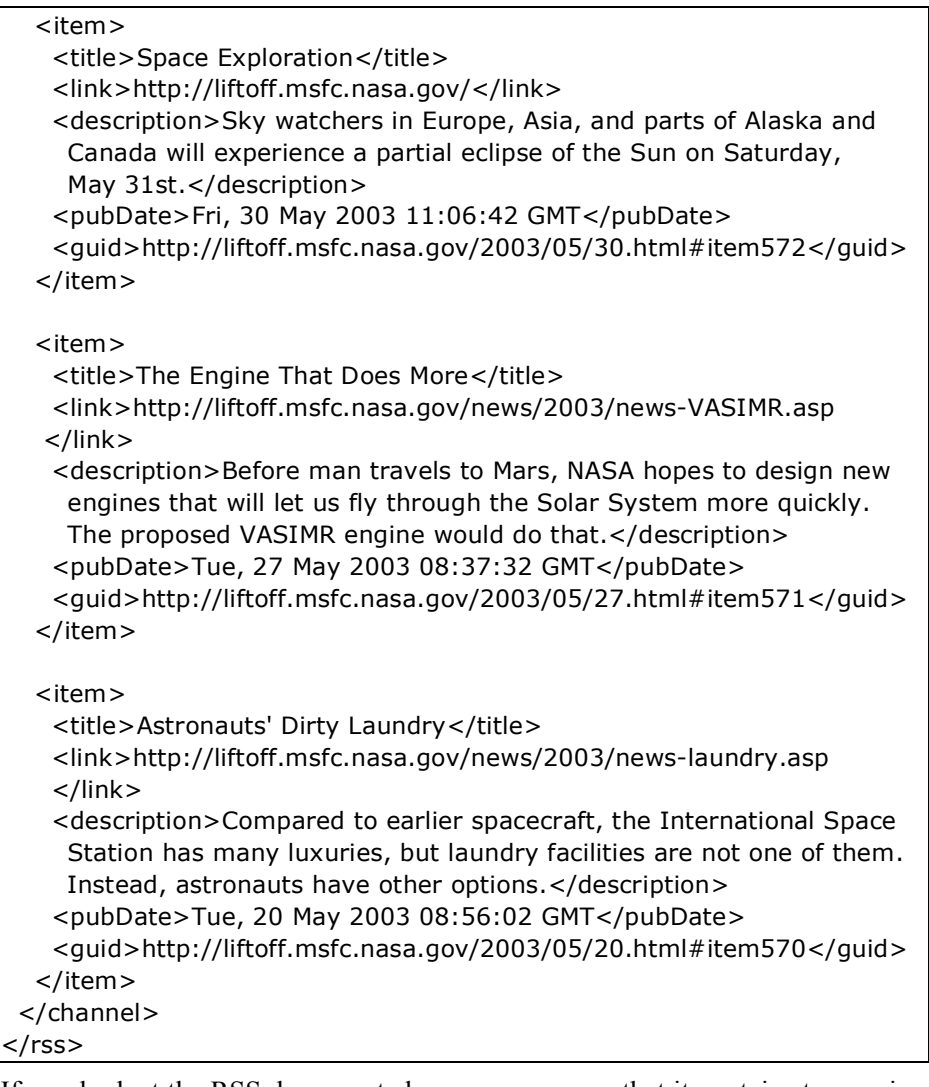

If you look at the RSS document above, you can see that it contains two major sections a <channel> heading with information about the channel/feed itself, and a list of <item>s describing recent episodes published on this channel.

### 1.10. RSS versions and standards

There is some confusion with RSS standards, because there are actually three different RSS standards, each with different versions.

Branch A: RSS 0.90, RSS 1.0 and RSS 1.1.

Branch B: RSS 0.92 and RSS 2.0. This is the most commonly used version of RSS when this is written (August 2007).

Branch C: Atom, an IETF standard published in RFC 4287.

Many RSS readers handle this by being able to receive an RSS feed in any of these three formats.

The different branches interpret the RSS acronym in different ways. In Branch A, RSS is short for *RDF Site Summary* or *Rich Site summary*. In branch B, RSS is short for *Really Simple Syndication*. One can see from the changes in interpretation that RSS is in Branch B mainly regarded as a format for *Syndication*, providing facilities to download new items as they arrive.

Below is a description of the most important XML elements in an RSS feed with the RSS 2.0 standard:

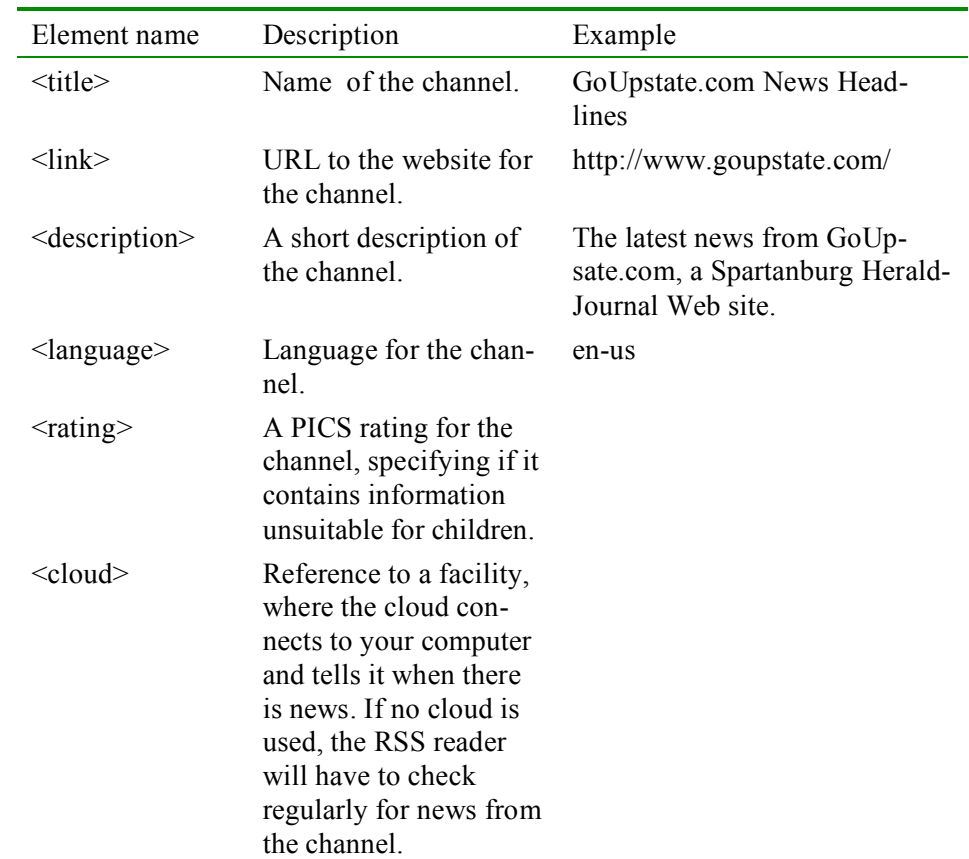

1.1.1. Information which is specified only once for a whole channel:

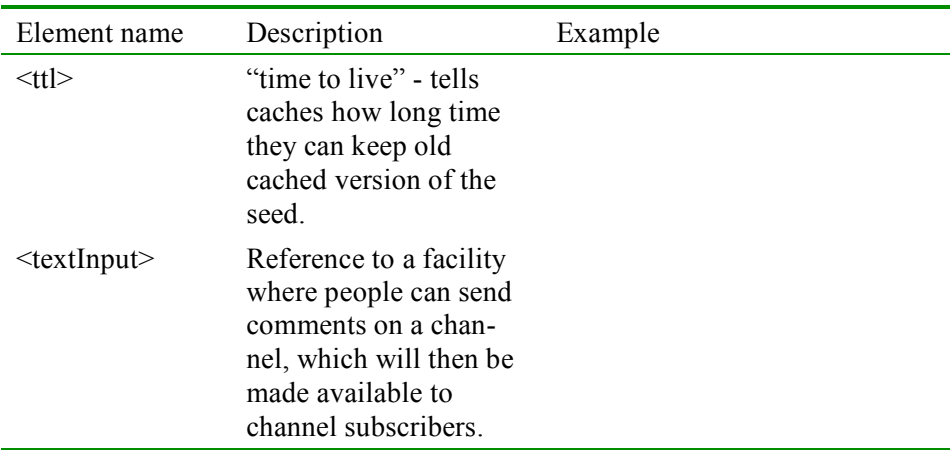

### 1.1.2. Information which is specified separately for each item:

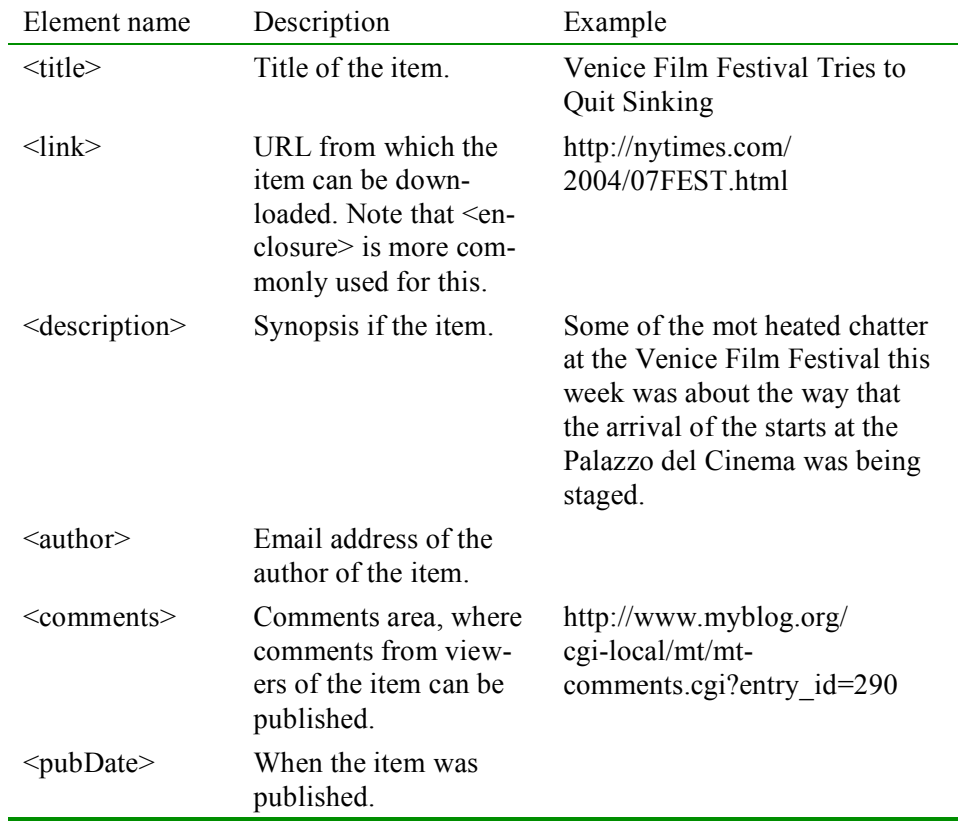

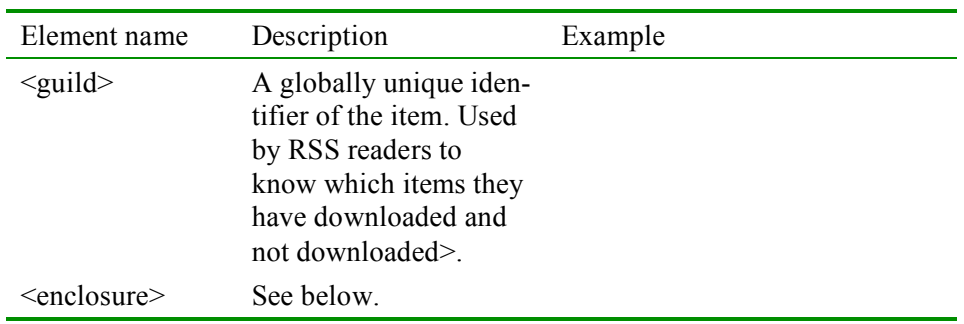

#### 1.1.3. RSS <enclosure> element

The <enclosure> element is where an RSS 2.0 item usually indicates from where it can be downloaded. Example:

```
<enclosure url="http://www.scripting.com/mp3s/
weatherReportSuite.mp3" length="12216320"
type="audio/mpeg" />
```
In addition to the *url*, the *length* and the *data type* is specified, which makes it easier for RSS readers to know how to download the item, as can be seen in the example above.